## **Balanças NewClassic** Modelos MS Semi-Micro

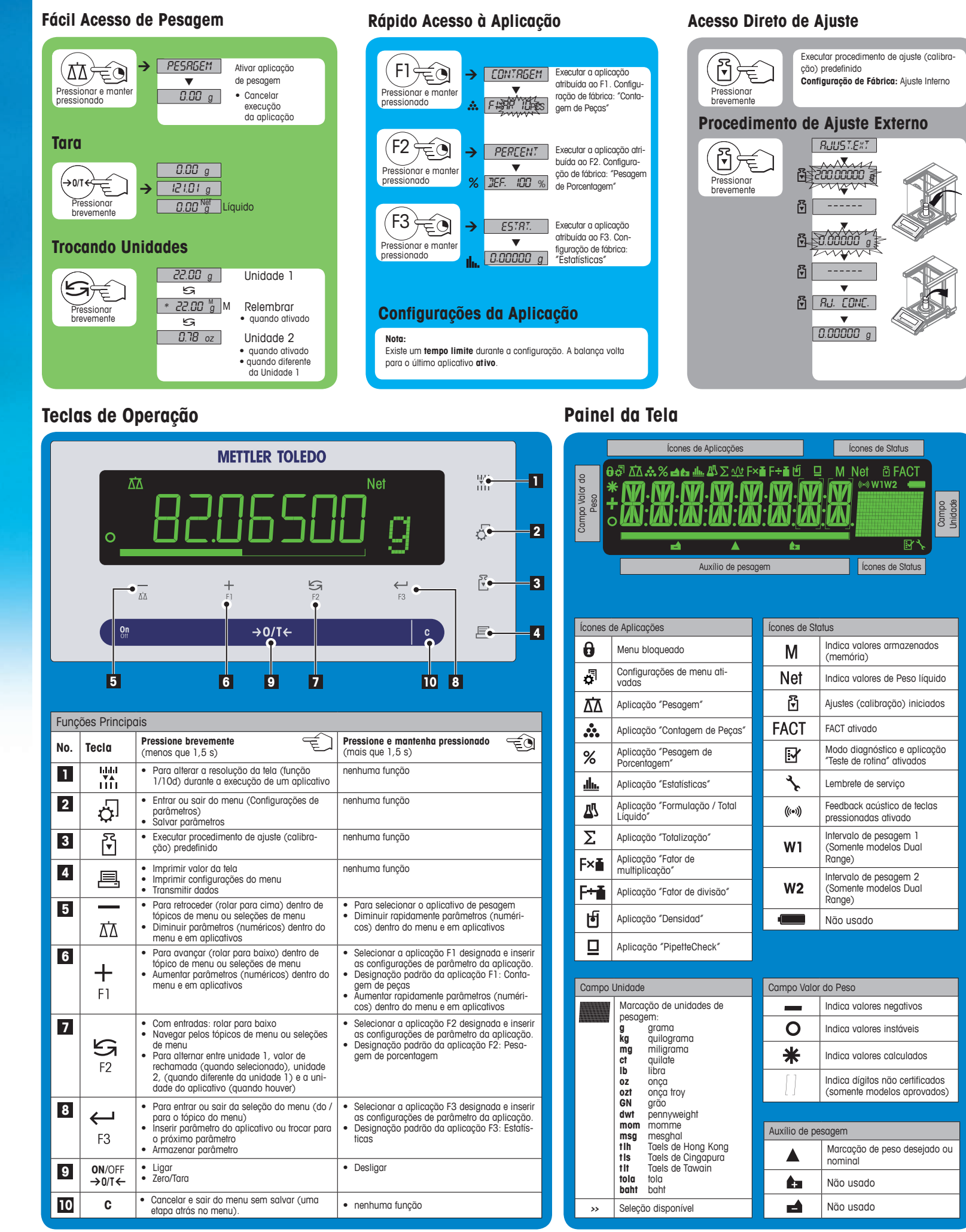

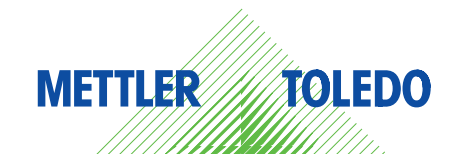

## **Mapa do Menu**

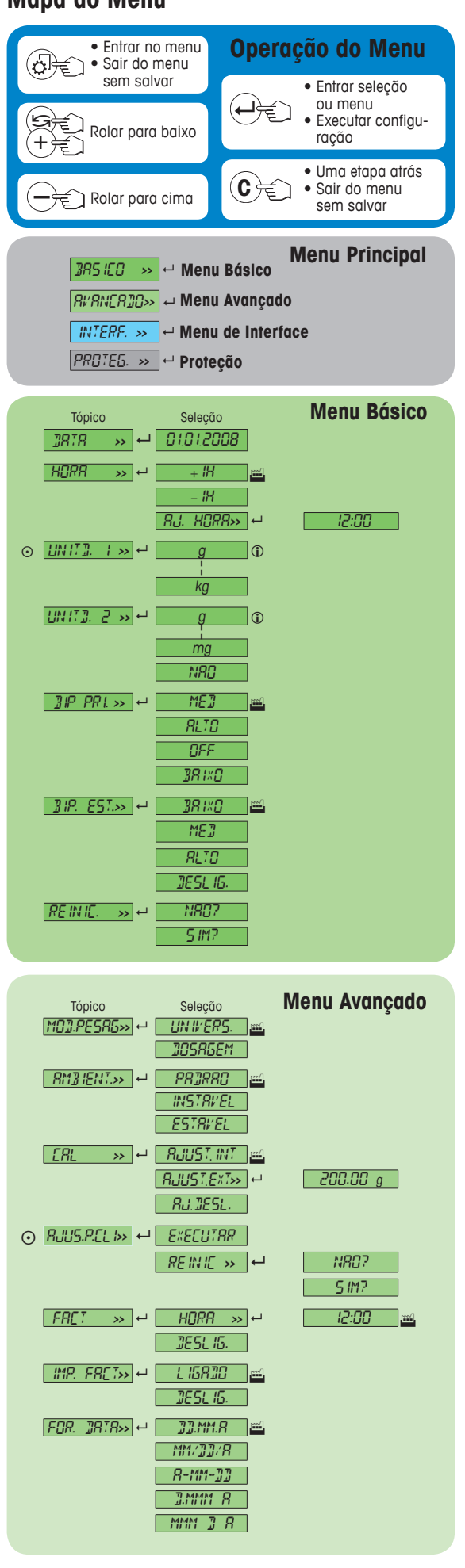

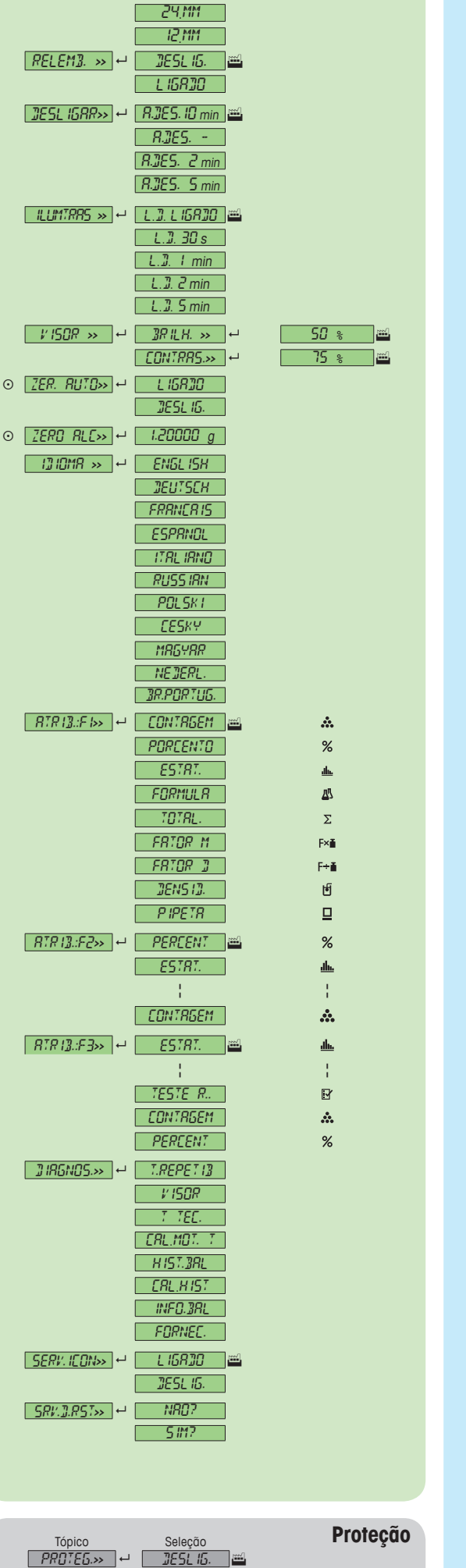

 $L$ IGRJO

Tópico Seleção<br>DHCRR>> ← PH:MM FOR. HORA**>>** 8 24:MM

12:MM

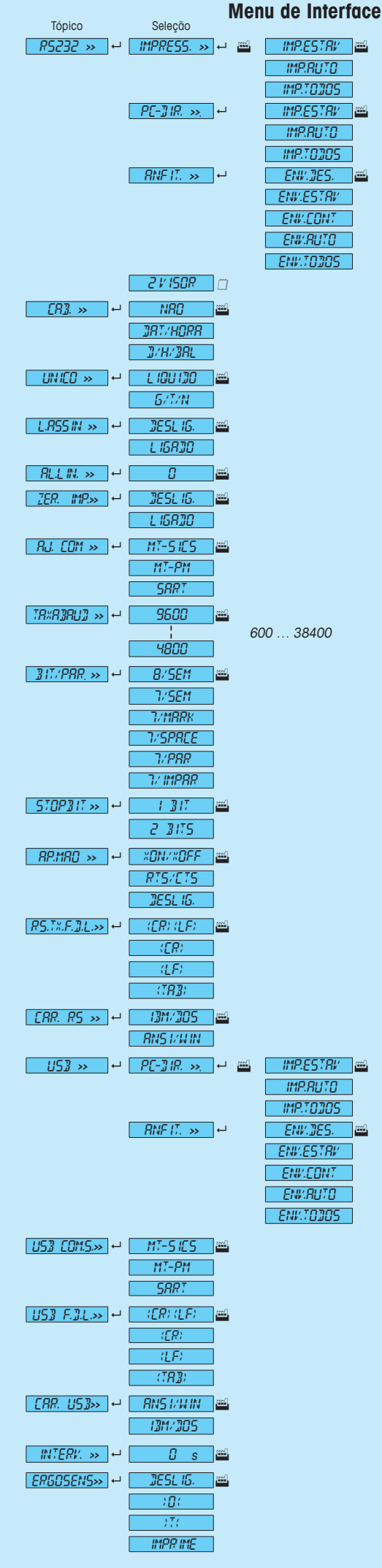

**www.mt.com/newclassic**

Para obter mais informações

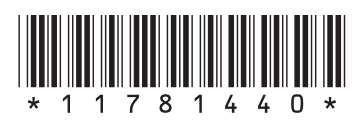

**Mettler-Toledo AG** Laboratory Weighing CH-8606 Greifensee, Switzerland

**Legenda** Configuração de fábrica

**Versão de software** V2.20

apropriada são selecionáveis.  $\odot$  Não disponível com modelos aprovados.<br>
(iii) As configurações são definidas automatic

Somente as unidades de peso permitidas pela legislação nacional

 $\Box$  As configurações são definidas automaticamente para a 2 $^\circ$  tela.